## URLアクセス情報からアプローチリストを作成する仕組み | 三 で

SalesCrowdのタグをWebサイトに埋め込み、サイトの訪問者情報を元にアプローチリスト化する仕組みについてご案内致します。

※Webサイトに訪問した企業のIPアドレスが取得でき、その情報が弊社のデータベースと一致した場合にアプローチリストに追加されます。

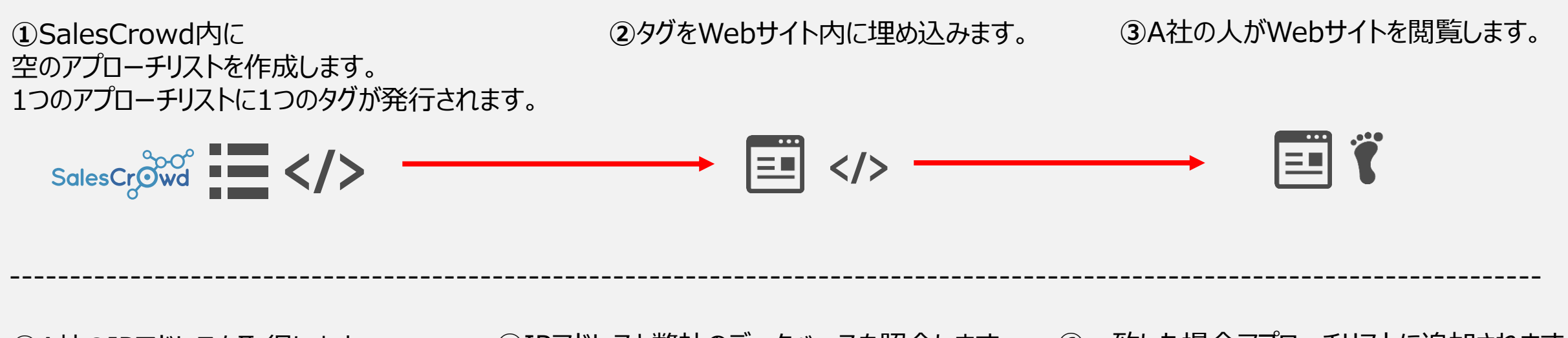

※A社のネット環境を利用して閲覧した 場合のみIPアドレスが取得できます。

**④**A社のIPアドレスを取得します。 **⑤**IPアドレスと弊社のデータベースを照合します。

**⑥**一致した場合アプローチリストに追加されます。 ※BIZMAPSの情報と一致した場合はより詳しい 情報が補完されます。

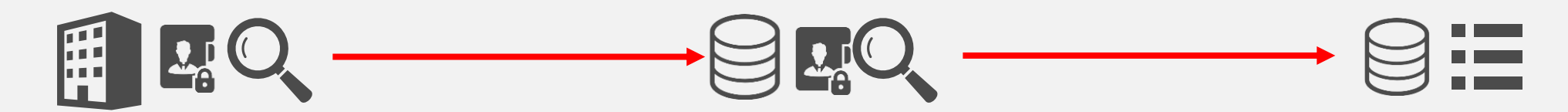

※具体的な操作方法に関しましては、別の操作マニュアルをご参照ください。